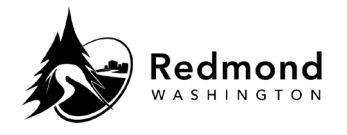

**Purpose:** A child(ren) can be added to Workterra Benefits in the enrollment workflow as part of new hire enrollment, open enrollment, or a qualified live event. A child(ren) can also be added from the Home Page.

**Audience:** Benefits eligible employees

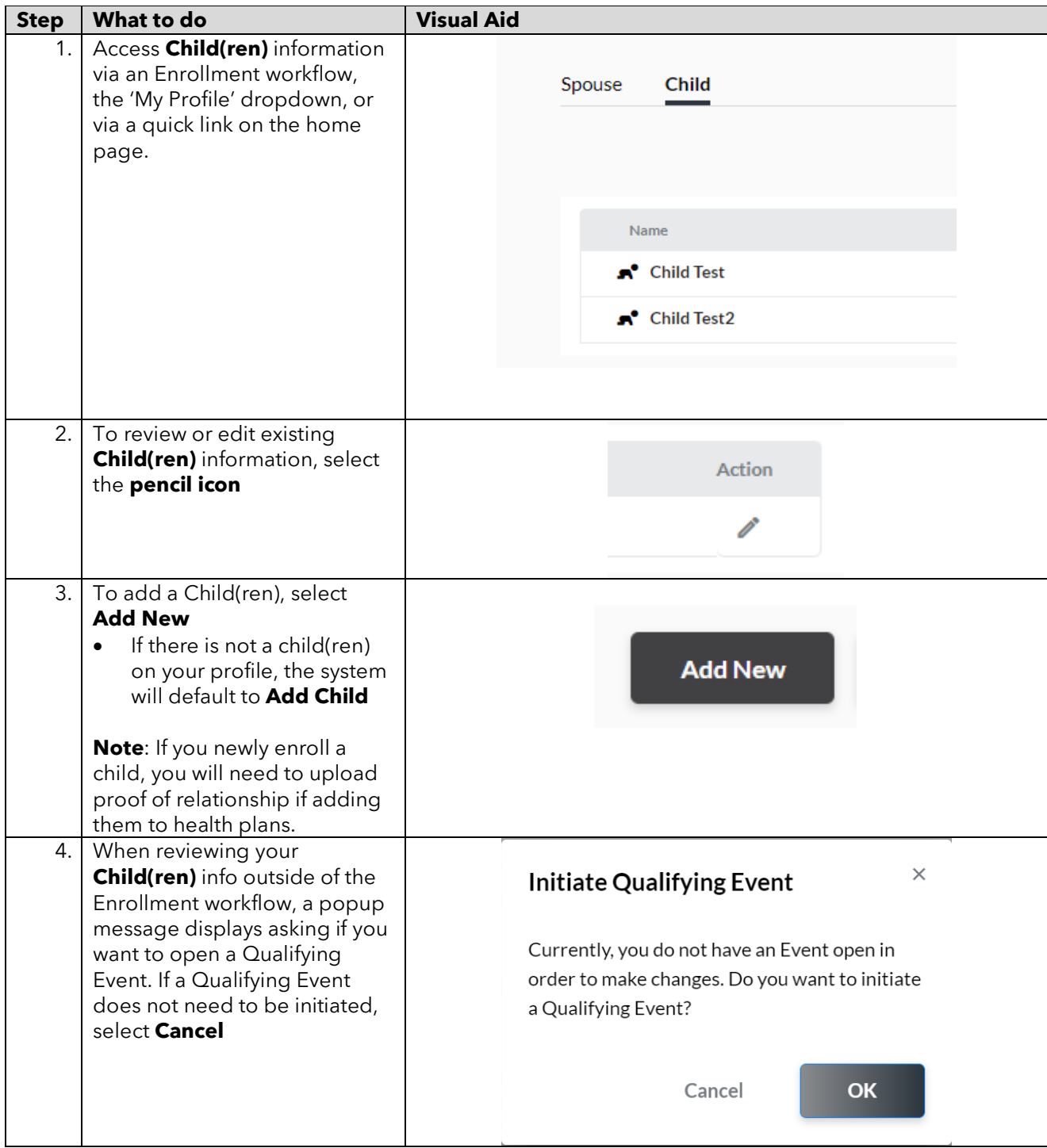

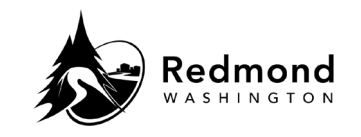

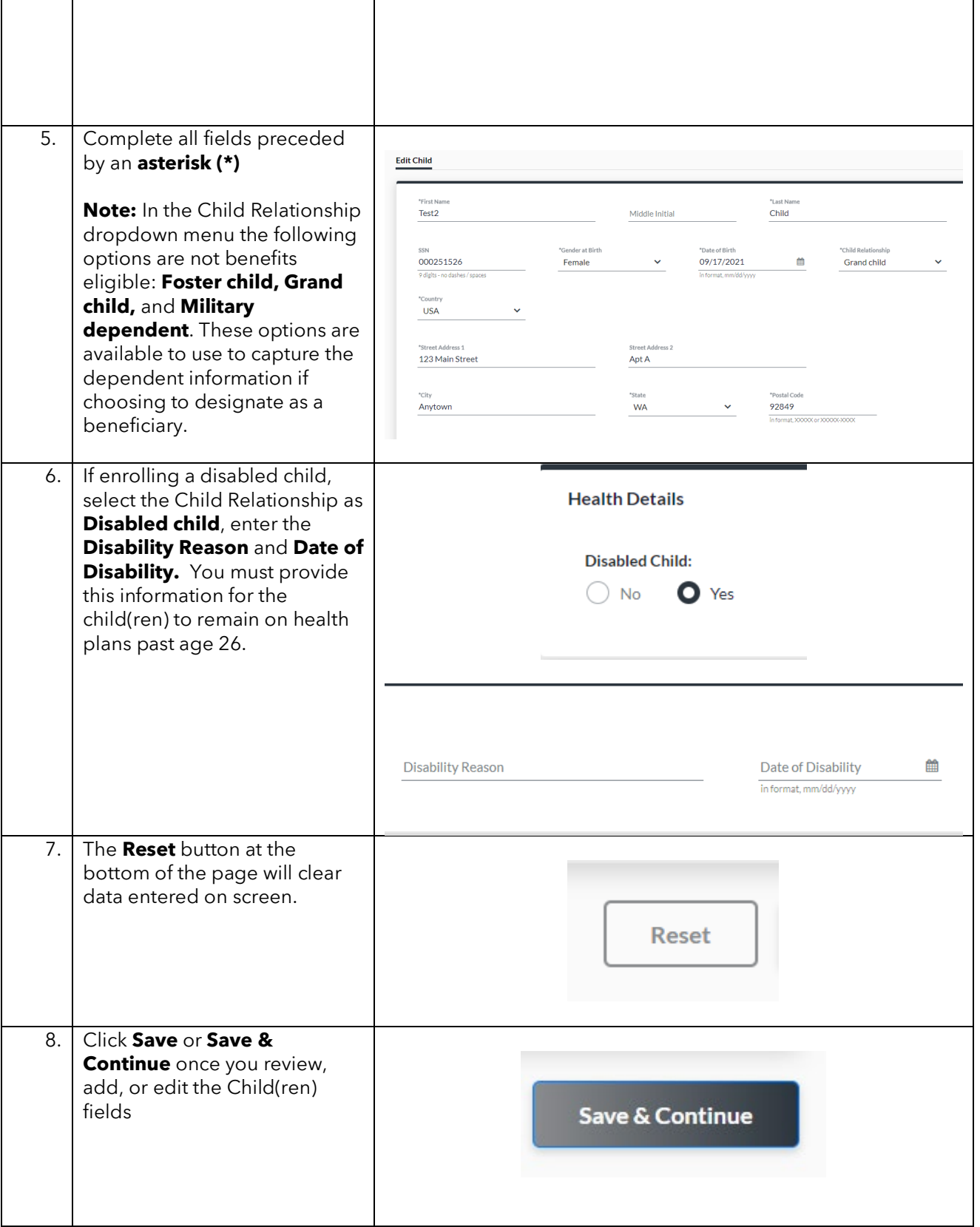

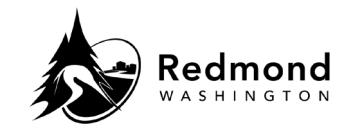

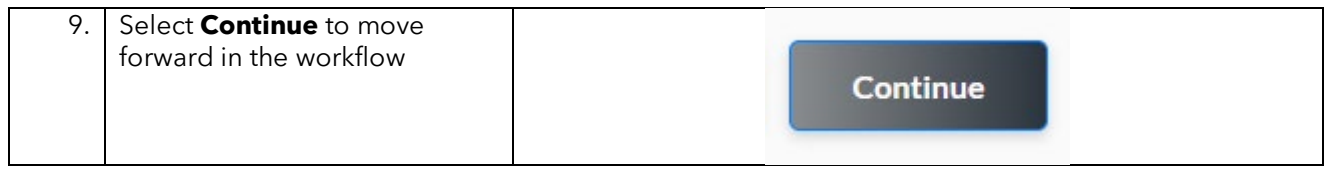

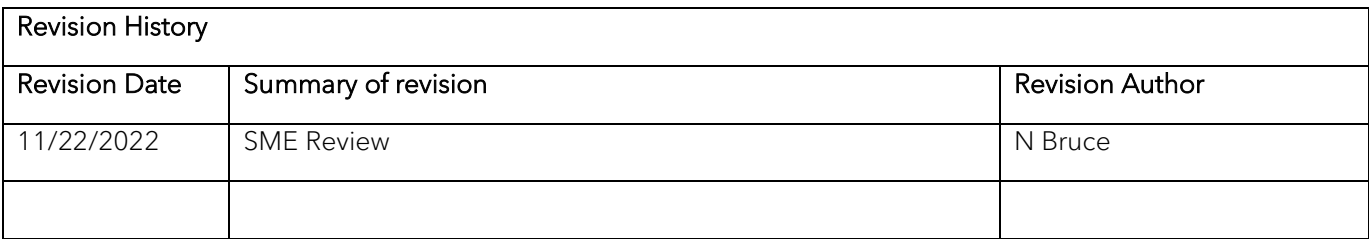